## (7 - 1) Operator Overloading D & D Chapter 10

Instructor - Andrew S. O'Fallon CptS 122 (February 21, 2024) Washington State University

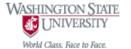

## **Key Concepts**

- **Keyword** operator
- Operator overloading

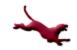

#### What is Operator Overloading?

- A generalization of function overloading
- An extension to C++ standard operators to define how they should work with userdefined types such as classes

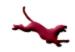

## Why Overload Operators?

- Improves readability
- Allows for a more natural way to implement code

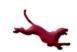

# Rules and Restrictions on Operator Overloading

- The precedence of an operator cannot be changed
- The associativity of an operator cannot be changed, i.e. left-to-right or right-to-left
- The "arity" of an operator cannot be changed, i.e. if the operator accepts one operand (unary) or two operands (binary)
- Only existing operators may be overloaded

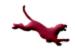

## Which Operators Cannot be Overloaded?

- .\* (pointer to member)
- ::
- ?:

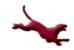

# Recall Class ComplexNumber's Add () Function

 Let's write the definition for the add() member function

```
// Prototype: ComplexNumber add (const ComplexNumber &operand);
// Definition - notice the binary scope resolution operator
ComplexNumber ComplexNumber::add (const ComplexNumber & operand)
          // This adds the real part of the "operand" object
          // to the real part of the object that invokes the
          // call to the function; it also adds the imaginary
           // parts
           ComplexNumber result; // Declare local ComplexNumber
           // Recall we use the dot member operator (.) to access
           // members of a class; no dot (.) denotes accessing the
           // instantiated object's members; note we don't have to apply "special"
           // operators to access an object passed by reference!
           result.mRealPart = mRealPart + operand.mRealPart;
           result.mImaginaryPart = mImaginaryPart + operand.mImaginaryPart;
           // Don't want to pass back by reference; cause undefined behavior
           return result;
```

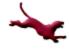

# We Can Replace Add () by Overloading + (Using a Friend Function)

Let's write a function to overload the binary +
 operator; this function is a non-member
 function, but is a friend of ComplexNumber

## We Can Replace Add () by Overloading + (without Using a Friend Function)

Let's write a function to overload the binary +
 operator; this function is a non-member function, but
 is NOT a friend of ComplexNumber

# Why Non-Member Overloaded Operators?

- Enables "symmetry" and communitivity among operators, i.e.
  - ComplexNumber operator+ (const ComplexNumber &lhs, int rhs);
  - ComplexNumber operator+ (int lhs, const ComplexNumber &rhs);
    - Important to make non-member operator+ when lhs is not a class! Since lhs is not an object in this case!

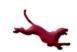

#### References

- P.J. Deitel & H.M. Deitel, C++: How to Program (9th ed.), Prentice Hall, 2014
- J.R. Hanly & E.B. Koffman, Problem Solving and Program Design in C (7<sup>th</sup> Ed.), Addison-Wesley, 2013

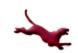

#### **Collaborators**

Jack Hagemeister

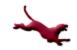